**[冷志宇](https://zhiliao.h3c.com/User/other/0)** 2006-09-05 发表

## **AR28/AR46系列路由器用出接口地址做Easy NAT的典型配置**

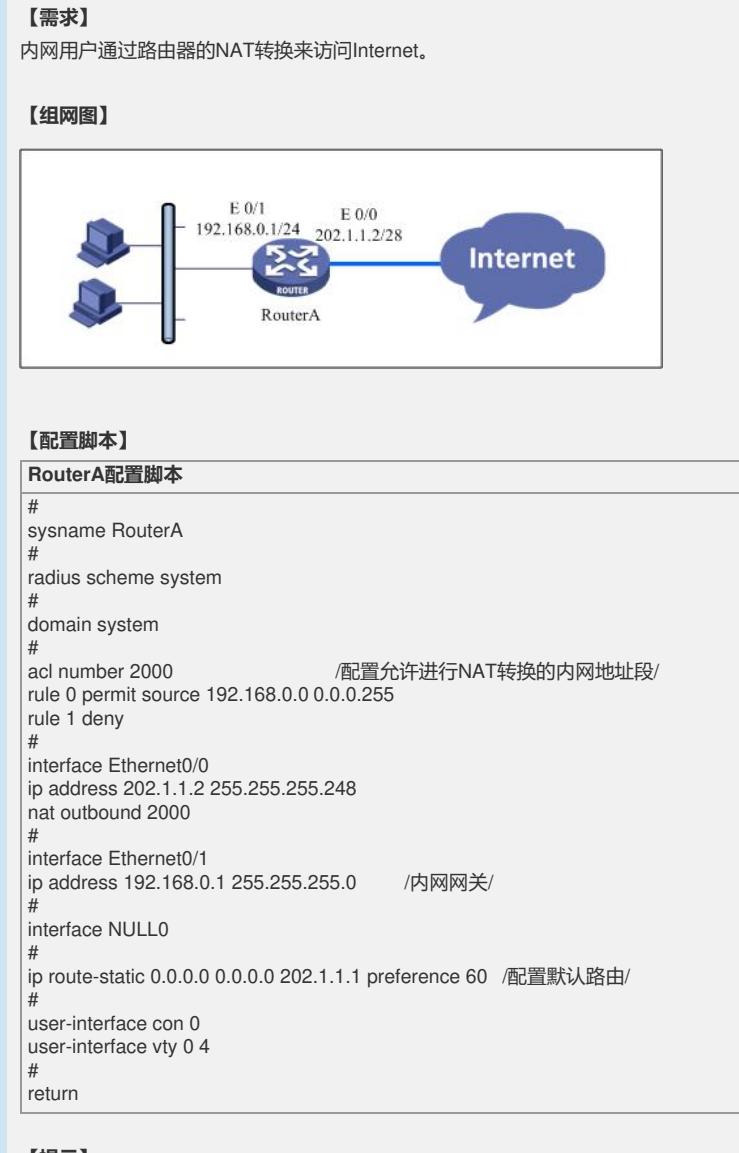

## **【提示】**

该配置为最常见的NAT上网的配置。